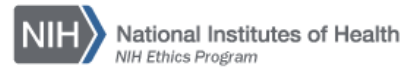

## **NIH ETHICS INFORMATION MANAGEMENT SYSTEM (EMIS)**

Protocol Review

Clinical protocols require review and clearance by the Deputy Ethics Counselor (DEC) of the protocol Principal Investigator (PI), i.e. the Institute/Center (IC) ethics office, or NIH Ethics Office (NEO) if the PI is senior, "top 5". If there are two PIs from different ICs, and one is a senior, "top 5" employee, the NEO shall review the protocol. If neither PI is a senior, top 5 employee, the ethics office staff for the first PI listed will conduct the review. It must be clear that the employees involved in the protocol hold no financial interests which can be affected by the protocol being reviewed. Ethics Office staff will identify whether there are real or potential conflicts between the financial interests of NIH employees listed on the protocol and the products being studied. Instructions for conducting the review are available separately. The protocol information shall be entered into the Principal Investigator's EMIS record only.

Enter a new record each time a protocol is reviewed. Each review may be a different type, e.g., the first review is for a new protocol, then there may be a supplement, and annual continuing reviews.

**Add/Edit/Save Data:** Instructions for each field are in the table below. When a new record is created and saved, the option at the bottom of the screen is *Save.* When a current record is opened and edited, the option is *Update* at the bottom of the screen.

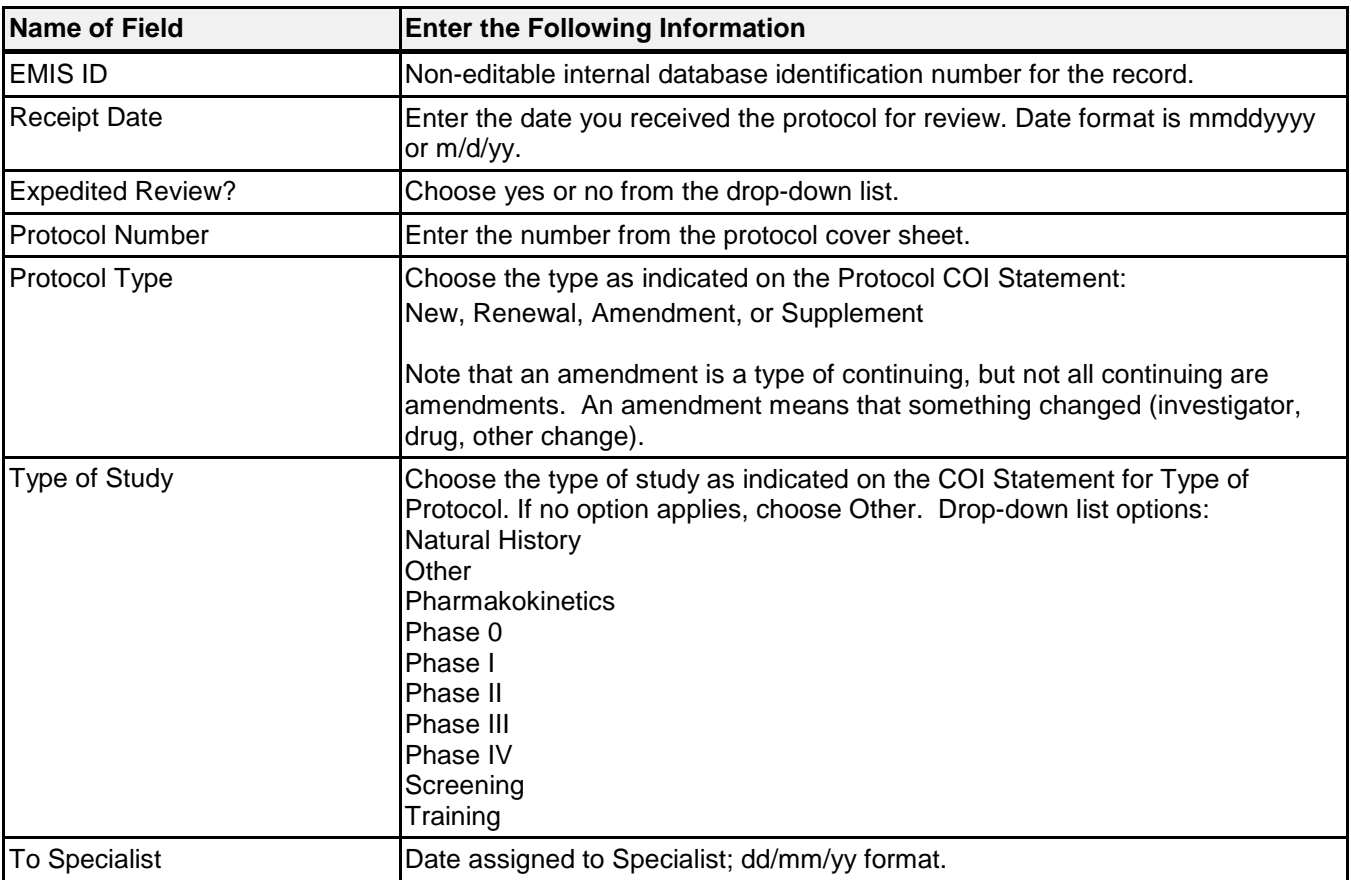

**Delete:** To delete a record, open the record and click on *Delete* at the bottom of the screen. Click on *Yes* in the confirmation window.

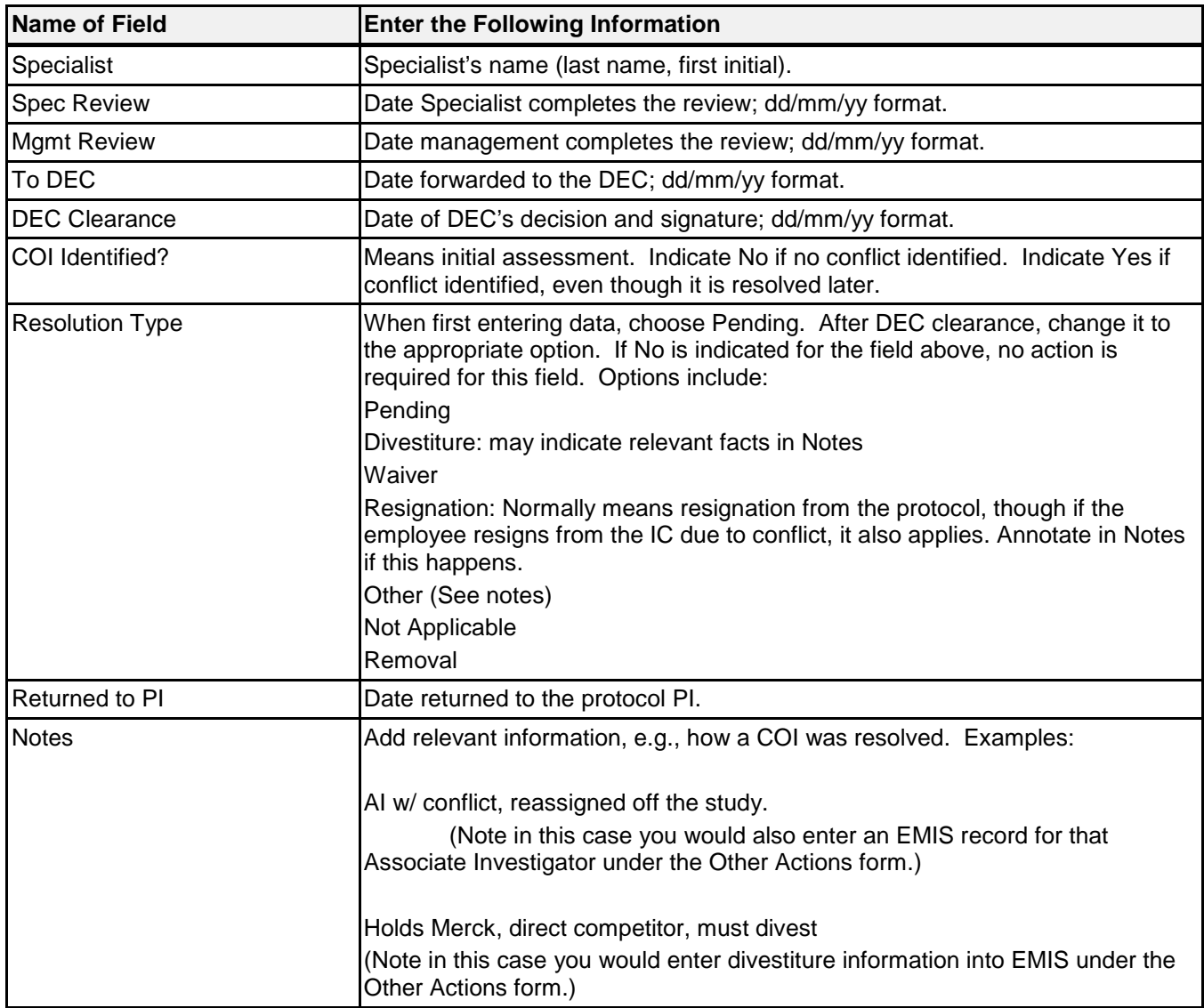

**Upload Files:** This function permits you to upload files and attach them to the open record. At the bottom of the screen, click on *Browse*; locate the desired file; double click the file name; add a description of the attachment. Attachments may be pdf, Word, or other formats. However, pdf is preferred to guarantee that others will be able to open the file in the future. Files shall be named as follows, truncating as needed:

Employee-hyphen-Number-hyphen-Initial for type-hyphen-Clearance date.pdf

Type of protocol identifier:

**N** for new **A** for amendment **C** for continuation **S** for supplement

For example, Dr. Indiana Jones's amendment to protocol number P04212014 is cleared on April 23, 2014. The file will be named: JonesI-PR04212014-A-2014-23-04.pdf

## **Document History:**

- File Name: Q:\EMIS\SOPs\Employee-Forms\Protocol-Data-Entry.doc
- 2/16/08 Original SOP posted. NEO (FEPlyler)<br>3/18/13 Revised with new fields and naming co
- 3/18/13 Revised with new fields and naming convention. FEPlyler
- 4/21/14 Revised. Updated logo and field instructions. NEO (C.Galvin-Combet)